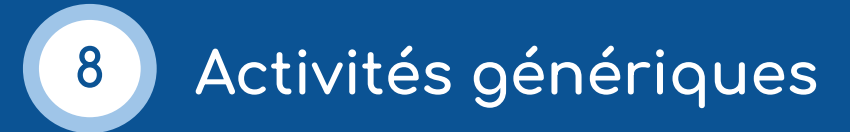

Voici une série d'activités génériques à décliner pour vous aider à démarrer.

# **Activité de compréhension et de production écrite**

Durée : 1 h 30

Niveau : intermédiaire / avancé

- 1. Sélectionner un texte ou un extrait de texte adapté au niveau des apprenants.
- 2. Préparer une liste de vocabulaire pour les mots difficiles ainsi qu'une liste de questions de compréhension.
- 3. Inviter les apprenants à lire le texte à voix haute en alternant les interventions (par activation et désactivation du micro).
- 4. Proposer une correction phonétique au fil de la lecture.
- 5. Déchiffrer le vocabulaire et informer les apprenants que la liste de vocabulaire (enrichie avec la participation des apprenants) sera mise à disposition dans un dossier de partage créé en amont.
- 6. Diffuser la liste de questions de compréhension aux apprenants en partageant le lien vers celle-ci et inviter à répondre aux questions (en téléchargeant la fiche et en répondant sur le document, en complétant collaborativement le document ou en écrivant sur une feuille de papier).
- 7. Annoncer verbalement le temps nécessaire à la réalisation de l'activité.
- 8. Proposer une mise en commun à l'oral via l'outil de visioconférence en posant les questions et en encourageant les réponses.
- 9. Proposer à chacun de réécrire le texte en changeant la forme du discours et en relatant les faits à une autre personne au discours rapporté, en racontant l'histoire à un enfant, etc.

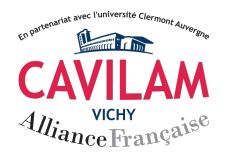

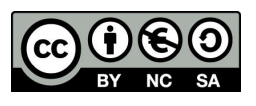

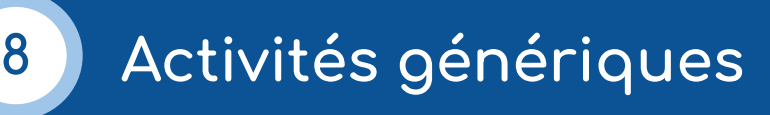

# **Activité sur images et production écrite**

Durée : 2 h 00

Niveau : débutant / intermédiaire / avancé

- 1. Préparer deux couvertures de livres qui semblent intéressantes à exploiter.
- 2. Créer un document Google Slides, insérez les deux couvertures de livre dans une seule diapositive, côte à côte.
- 3. Copier le lien du document et vérifier les droits d'accès (lecture seule et accès à toutes personnes qui disposent du lien).
- 4. Au démarrage, demander aux apprenants s'ils aiment lire et, le cas échéant, quel type de livres ils préfèrent.
- 5. Ensuite, proposer aux apprenants de découvrir les deux images et d'imaginer l'histoire de l'un des livres en dix lignes maximum.
- 6. Indiquer verbalement le temps nécessaire pour réaliser l'activité.
- 7. Inviter les apprenants à partager leurs productions sur un pad collaboratif (Framapad par exemple), préparé à l'avance, en diffusant le lien sur le chat de l'outil de visioconférence.
- 8. À la fin de l'activité, inviter les apprenants à découvrir les productions des autres et à proposer des modifications / corrections.
- 9. Faire une lecture commune des productions pendant la classe virtuelle, chacun lit sa production à haute voix.
- 10. Enfin, lire les résumés associés aux couvertures des livres (document préparé avant le cours et partagé avec les apprenants à la fin du cours).
- 11. Vérifier qui se rapproche le plus des véritables histoires.

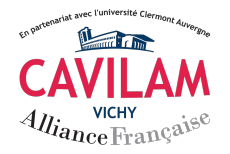

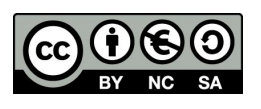

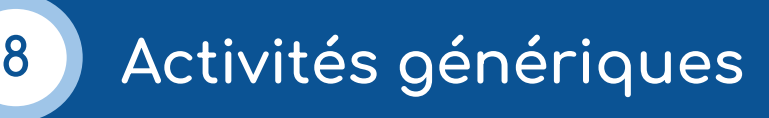

#### **Activité de production orale : conversations téléphoniques**

Durée : 1 h 30 / 2 h 00

Niveau : débutant / intermédiaire / avancé

- 1. Créer un document Google Slides.
- 2. Télécharger des photos de personnes et insérer deux photographies par diapositive, côte à côte. Pour trouver les photos, visiter le site *[This person](https://www.thispersondoesnotexist.com) [does not exist](https://www.thispersondoesnotexist.com)*, qui génère automatiquement des portraits par des procédés d'intelligence artificielle. Rafraîchir la page pour générer une nouvelle photo.
- 3. Créer autant de diapositives que de binômes d'apprenants et ouvrir les droits de partage en lecture seule aux utilisateurs disposant d'un lien.
- 4. Donner un nom à chaque personnage.
- 5. Distribuer les rôles aux apprenants : ils endossent l'identité d'un personnage présent sur la diapositive et vont faire connaissance avec l'autre personnage par téléphone.
- 6. Annoncer verbalement un temps de préparation pour l'activité (pour les débutants, on peut simplement se baser sur la description physique, la situation familiale, etc. On peut complexifier l'activité pour les niveaux avancés en ajoutant les traits de personnalité, des expériences passées, etc.).
- 7. Lorsque le temps de préparation est écoulé, simuler la conversation téléphonique : deux apprenants prennent la parole à tour de rôle pendant que le reste du groupe écoute, avec le micro coupé.

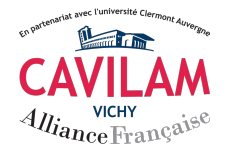

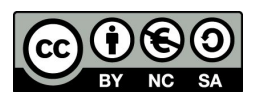

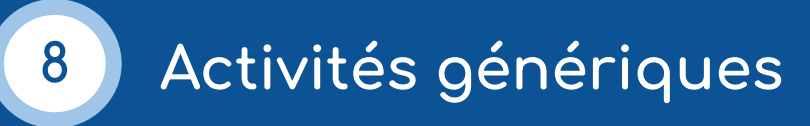

## **Activité de production écrite en groupe**

Durée : 2 h 30

Niveau : intermédiaire / avancé

## Déroulement :

- 1. Créer une présentation collaborative et ouvrir les droits d'accès en modification pour les utilisateurs disposant du lien.
- 2. Découper le document afin que chaque apprenant puisse participer à l' écriture d'une histoire commune.

## *Exemple* :

- Diapositive 1 sur les personnages : [nom de 2 apprenants]
- Diapositive 2 sur les lieux : [nom de 2 apprenants]
- Diapositive 3 sur les événements : [nom de 2 apprenants] etc.
- 3. S'il s'agit d'un grand groupe, créer 2 documents.
- 4. Expliquer la consigne : écrire un texte à plusieurs en se répartissant les parties à compléter et en se concertant pour que l'histoire globale soit cohérente.
- 5. À la fin de l'activité, les apprenants présentent collectivement l'histoire.
- 6. Pendant ce temps, faire une liste des principales erreurs rencontrées et proposer des pistes de correction.
- 7. Demander aux apprenants de remédier aux erreurs à partir des pistes proposées.

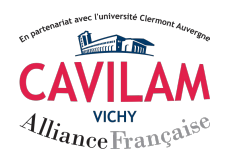

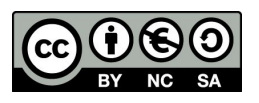

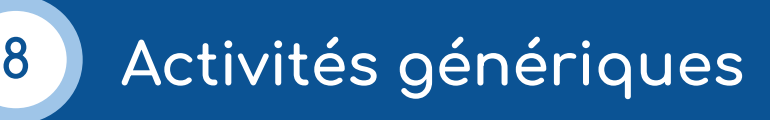

#### **Activité de compréhension orale en autonomie avec mise en commun**

Durée : 1 h 30 / 2 h 00

Niveau : débutant / intermédiaire / avancé

- 1. Sélectionner en amont du cours un document audio / vidéo.
- 2. Préparer une fiche de questions de compréhension.
- 3. Télécharger le document s'il est libre de droits ou copier le lien pour le partager avec les apprenants.
- 4. Partager la fiche de questions avant de partager le document audio / vidéo.
- 5. Lire les questions avec les apprenants et vérifier leur bonne compréhension.
- 6. Informer les apprenants qu'ils devront répondre aux questions en autonomie et indiquer verbalement une durée pour l'exercice.
- 7. Laisser le temps nécessaire aux apprenants pour une ou plusieurs écoutes.
- 8. À la fin de l'écoute, faire une mise en commun à l'oral en invitant chacun à participer.
- 9. Mettre à disposition des apprenants des propositions de réponses dans un dossier partagé.

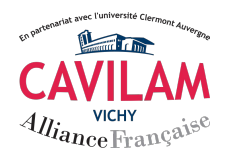

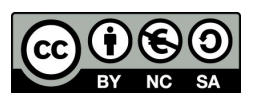